# ИНФОРМАТИКА ПРАКТИКУМ ПО ПРОГРАММИРОВАНИЮ «Основы программирования на VISUAL C++ 6.0»

Методические указания по выполнению лабораторных работ

Для студентов специальности 072000, 190400, 090700, 200100, 200300 Цель работы: Знакомство с интегрированной средой разработки Visual C++ для операционной системы Windows и приобретение навыков работы по созданию проектов приложений с использованием переменных, условий, функций, циклов, классов.

Введение. Запуск проектов в *Visual*  $C++6.0$ . Типы переменных

Программой называется конечная последовательность предписаний. сформулированных с помощью определённых синтаксических конструкций и служащая для выполнения каких-либо действий ЭВМ. Для перевода программы с алгоритмического языка машинный код используются специальные программы-трансляторы:  $\mathbf{B}$ интерпретаторы и компиляторы. Интерпретатор обрабатывает программу пользователя поэлементно: преобразует в машинный код и сразу же его исполняет, т.е. программа выполняется ЭВМ только в среде интерпретатора. С помощью компилятора создаются файлы-программы (ехе-файлы), которые могут самостоятельно выполняться в среде операционной системы ЭВМ.

Нами будет использован компилятор Visual  $C++$  6.0, входящий с пакет программ Visual Studio от компании Micro\$oft. В данной лабораторной работе изучаются основные синтаксические конструкции языка C++, понятия переменных, использование функций, условий, циклов и классов, как основы объектно-ориентированного программирования.

Все программы данной лабораторной работы будут запускаться в консольном окне. Для запуска Visual  $C++6.0$  щёлкните дважды по ярлыку Microsoft Visaul  $C++6.0$ . Появится среда разработки. Если открылось окошко с подсказками «Did you know...», то закройте его. В меню **File выберите пункт New. Проследите**, что открылась именно вкладка Projects, и выберите опцию Win32 Console Application. В поле Project name наберите имя проекта и щёлкните ОК.

Далее выберите опцию An empty project и нажмите Finish. В окошке New project Information просто нажмите ОК.

Затем снова выберите меню File - New и появится окошко New с открытой вкладкой Files. В ней выберите опцию  $C++$  Source File и введите имя файла в поле file пате, например ex1. Далее введите программный код и сохраните его.

Для компиляции программы выберите меню  $Build \rightarrow$ ПУНКТ **Build** название программы.ехе или нажмите F7. Если имеются ошибки, то исправьте их. При отсутствии ошибок запустите программу в консольном приложении: меню Build -> пункт Execute название программы.exe (CTRL+F5).

Для завершения программы в консольном окне нажмите пробел. Вот типичная последовательность написания, отладки и запуска программы в консоли в среде Visual  $C++6.0$ , которая будет использована в данной лабораторной работе.

Напишем первую программу на C++, выводящую в консоль сообщение «Hello World!». Для этого введите в текстовое поле следующую программу:

#include <iostream.h> // директива включения файла ввода/вывода сообщений int main() // особая функция вызова основного содержания программы  $\left\{ \right.$ 

cout  $<<$  "Hello World! \n";

return 0; // значение, возвращаемое функцией. Для main() - это условность ₹

Как можно видеть из программы, примечания обозначаются как //, либо /\* текст \*/. Команла #include <iostream> обеспечивает полключение файла ввола/вывола сообщений в консольном окне. Управляющий символ \n обозначает разрыв строки. Команда cout << выводит данные на экран.

Кроме разрыва строки существуют следующие управляющие символы:

 $\tau$  - табуляция.  $\tau$  - двойная кавычка.  $\tau$  - одинарная кавычка.  $\tau$  - знак вопроса.  $\tau$ обратный слеш, \n - новая строка (разрыв строки).

Функция main() вызывается автоматически при запуске программы и должна присутствовать в каждой программе, т.е. в ней содержится основной код программы (внутри фигурных скобок { }).

Теперь коротко объясним, что такое функция. Программа выполняется по строкам, пока не встретится вызов функции. Это приводит к передаче управления функции. После выполнения функции управление возвращается строке программы, следующей за строкой вызова функции. Функция возвращает значение или ничего не возвращает. Для последнего случая есть специальный тип функции void, которая не возвращает значение из функции.

Рассмотрим на практике пример работы программы: #include  $\leq$ iostream.h>

```
void Demka() /* функция, не возвращающая никакого значения,
                   и выводящая фразу на экран*/
```

```
\{cout << "Demo funktion \n"; // тело функции
\left\{ \right.
```

```
int main()
```

```
\{
```

```
cout<< "In Main!"<< 1 << endl\cdotDemka(); // вызов функции в теле основной программы
cout << "Back in main \n";
return 0;
```
 $\mathcal{E}$ 

Из новых команд здесь появилась cout<< "In Main!"<< 1 << endl; Это позволяет вывести вслед за фразой «In Main!» значение 1 на зкран. Команда endl означает конец строки (end of line). Вся суть работы программы и функции в ней приведена в комментариях программы.

Как можно видеть функция состоит из заголовка и тела. Заголовок содержит тип возвращаемого значения, имя функции и параметры. Параметры передают в функцию значения определённых типов. Рассмотрим на практике пример программы, приведённой ниже:

#include  $\leq$ iostream.h>

```
int Add(int x, int y) // int – целочисленный тип значения
\left\{ \right.return (x+y); // return – команда возврата значения из функции
\mathcal{E}int main()int a,b,c; // создание целочисленный переменных a,b,c
       cout << "Enter value of x: \ln";
       cin >> a; // ввод с клавиатуры значения переменной а
       cout << "Enter value of y: \n";
       \sin \gg b;
       c = Add(a,b); // вызов функции с аргументами а и b
       cout << "Total sum of " << a << " and " << b << < " is:" << c << endl;
       cout << "Size of variable C is:"<< size of(c) << "bytes \n";
```
return  $0$ :

 $\mathcal{E}$ 

В данном примере заголовок функции - это: int Add(int x, int y). Функция с именем Add возвращает значение типа *int* и содержит два параметра *х* и *у*, также типа *int* (целочисленный тип). Тело функции содержится между фигурными скобками и содержит обязательную команду return, которая возвращает из функции значение указанного типа. В самой программе создаётся три целочисленных переменных. Двум из них значения присваиваются с клавиатуры (оператор cin >>), а третьей переменной присваивается возвращённое из функции значение **c=Add(a,b)**, где а и b уже являются аргументами, т.е. параметрами, имеющими конкретные значения.

Команда sizeof() позволяет узнать размер переменной в байтах.

Кроме целочисленного типа int существуют и переменные других типов, представленные в таблице 1.  $T_2$   $\overline{5}$   $\overline{5}$   $\overline{5}$   $\overline{1}$   $\overline{1}$   $\overline{1}$   $\overline{2}$   $\overline{2}$ 

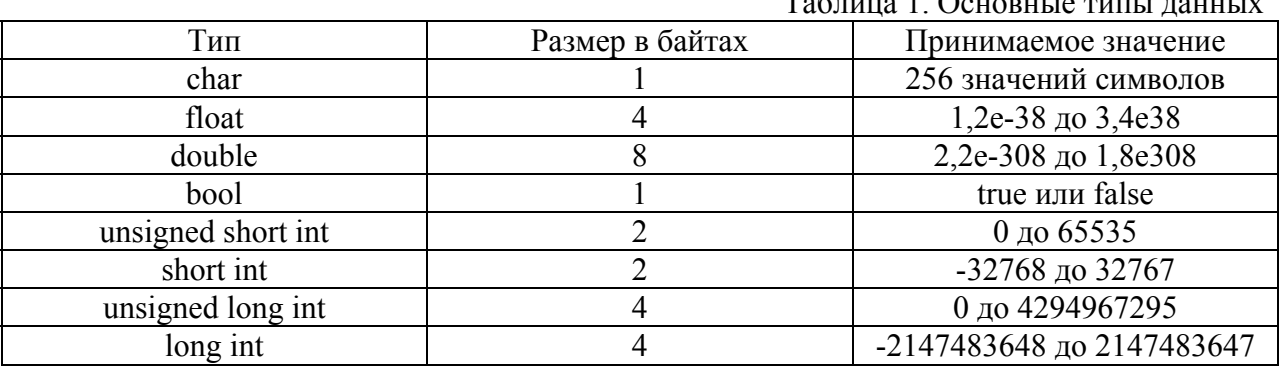

Переменной называется поименованная ячейка памяти для хранения данных, значения которых могут изменяться. Как уже было видно из предыдущего примера, для создания переменной записывается её тип и имя. Для инициализации можно сразу присвоить ей значение.

int MyAge=3, yourAge, hisAge=40; Пример:

Создано три переменные целочисленного типа, первая и третья из которых инициированы значениями 3 и 40.

Чтобы не писать длинные названия типов можно создать псевдоним типа данных командой typrdef.

Пример: typrdef unsigned short int US;

И далее в программе создаём переменные с новым типом: US Width= $5$ : Переменная с именем Width типа US инициирована значением 5.

Константой называется поименованная ячейка памяти для хранения не изменяющихся данных. Константа вводится ключевым словом const.

const int students =  $15$ ; Создаётся целочисленная константа students co Пример: значением 15.

Для создания новых типов данных используется перечислимый тип данных (константы перечисления). Они вводятся ключевым словом enum.

Пример: enum COLOR {Red, Blue, Green, White, Black};

Создан перечислимый тип данных с именем COLOR, состоящий из указанных в фигурных скобках значений. При это Red присваивается значение 0, Blue - 1, и т.д.

Рассмотрим на практике пример программы: #include <iostream.h>

int main $()$ 

 $\{$ 

enum Days {Monday=1, Tuesday, Wednesday, Thursday, Friday, Saturday, Sunday}; int a; // переменная проекта

```
cout << "Enter a day (1-7): \ln":
cin >> а; // ввод с клавиатуры номера дня
if (a = = Sunday \|a = = Saturday)
       cout << "\n It's a WeekEnds!\n";
else
       cout << "\n OK. Job'll not wait \n";
return 0:
```
 $\mathcal{E}$ 

В данной программе создан перечислимый тип Days. Далее с клавиатуры вводится значение переменной проекта. Исходя из значения переменной, происходит ветвление программы (подробнее об этом ниже в работе). В программе значение для Monday инициировано 1 для большего удобства, т.к. принято считать понедельник первым днём недели, а не нулевым. Соответствующие значения для других переменных перечислимого типа сдвинулись на единицу автоматически.

Основные операторы и выражения

Теперь рассмотрим основные операторы и выражения используемые в С++.

- 1. Оператор присваивания (=). Пример:  $x = a + b$ ;
- 2. Структурная единица блок  $\{\}$ . Пример:  $\{\text{temp}=a\}$ .

 $a=b$ :

 $b = temp$ :  $\}$ 

3. Математические операторы: сложение (+), вычитание (-), умножение (\*), целочисленное деление (/) и деление по модулю (%). Пример: 5/3 равно 1 (ответ тоже целого типа). Чтобы получить вещественное число необходимо их использовать: 5,0/3,0 лаёт 1.66667.

Также существуют операции присвоения с суммой (+=). Пример: Аge +=2; что эквивалентно записи Age=Age+2;

Кроме присвоения с суммой существуют: (-=), (/=), (\*=), и (%=).

4. Операции инкремента и декремента. Операция увеличения (уменьшения) переменной на единицу называется инкрементом (декрементом) и обозначается а++, что равносильно записи  $a = a + 1$ ; или  $a += 1$ ; Соответственно декремент обозначается как a--.

Причем инкремент(декремент) бывает префиксный и постфиксный.

Пример префиксного инкремента: int  $a = ++x$ ; Если  $x=5$ , то сначала увеличиваем х (т.е. x=6), а затем присваиваем её переменной а (т.е. a=6).

Пример постфиксного инкремента: int  $b = x++$ ; Если  $x=5$ , то сначала присвоить b  $(T.e. b=5)$ , а затем увеличить на единицу х  $(T.e. x=6)$ .

Следует отметить, что в C++ существует приоритет одних операторов по отношению к другим (подробности можно прочитать в документации). Чтобы избежать ошибок используйте блоки и скобки.

- 5. Операторы отношения: равенства  $(==)$ , больше  $(>)$ , меньше  $($ ), больше-равно  $(\geq)$ , меньше-равно  $(\leq)$ , не равно  $(!=)$ .
- 6. Логические операторы: И (&&), ИЛИ ( || ), НЕ (!).
- 7. Оператор условия: (?: ). Его синтаксис такое: (выражение1) ? (выражение2) : (выражение3). Если выражение 1 возвращает значение true (т.е. верно), то выполняется выражение2. В противном случае выполняется выражение 3.
- 8. Оператор ветвления if.

В самом простом виде оператор ветвления if записывается так:

if (условие)

выражение1;

else

выражение2:

Т.е. если условие верно, то выполняется выражение 1. В противном случае выполняется выражение2.

Соответственно выполняемых выражений может быть несколько. Для этого необходимо использовать фигурные скобки:

```
if (условие)
    { выражение1;
      выражение2;
      . . . . . . . . . . . . . . . . .
      выражение N; }
else
```
выражениеМ;

Также возможно создание вложенных конструкций типа ветвление с последующим ветвлением, по иному условию:

```
if (условие1)
   \{ if(условие2)
       выражение1;
     else
\{if()выражение2;
  else
       выражение3;
\left\{ \right.else
   выражение4;
```
Разберём на практике пример программы по заданию условий: #include  $\leq$ iostream.h>

```
int main()\{double x,a, answer;
       cout << "Enter a value of x: ";
       \sin \gg x;
       if (x) = -2{ a = 3.5 \times x:
               answer = a + (a/(a+1)) + 2.5*x;
       \mathcal{E}else
       { a = x + 1.5;
               answer = a + (a/(a+1)) + 2.5*x;
       \left\{ \right.cout << "Value of fuction Y is "<< answer << endl:
       return 0:
   \mathcal{E}\overline{B}ланной
                          программе
                                         происходит вычисление
Y = a + \frac{a}{a+1} + 2.5*x, где а принимает следующие значения в зависимости от значения х:
```
 $a=3.5*x$ , если  $x>-2$ , и  $a = x+1.5$ , если  $x < -2$ .

Упражнение 1. Создайте самостоятельно программу вычисления значения функции в соответствии с вводимым значением переменной х в соответствии с вашим вариантом (см.

значения

функции

Табл.1). Примечание: если в задании имеются тригонометрические функции и возведение в степень, то потребуется в начале программы подключить стандартную библиотеку математических операций:

#include  $\leq$ math.h> вслед за #include  $\leq$ iostream.h>.

Возведение числа а в степень  $b$  осуществляется командой роw (a,b).

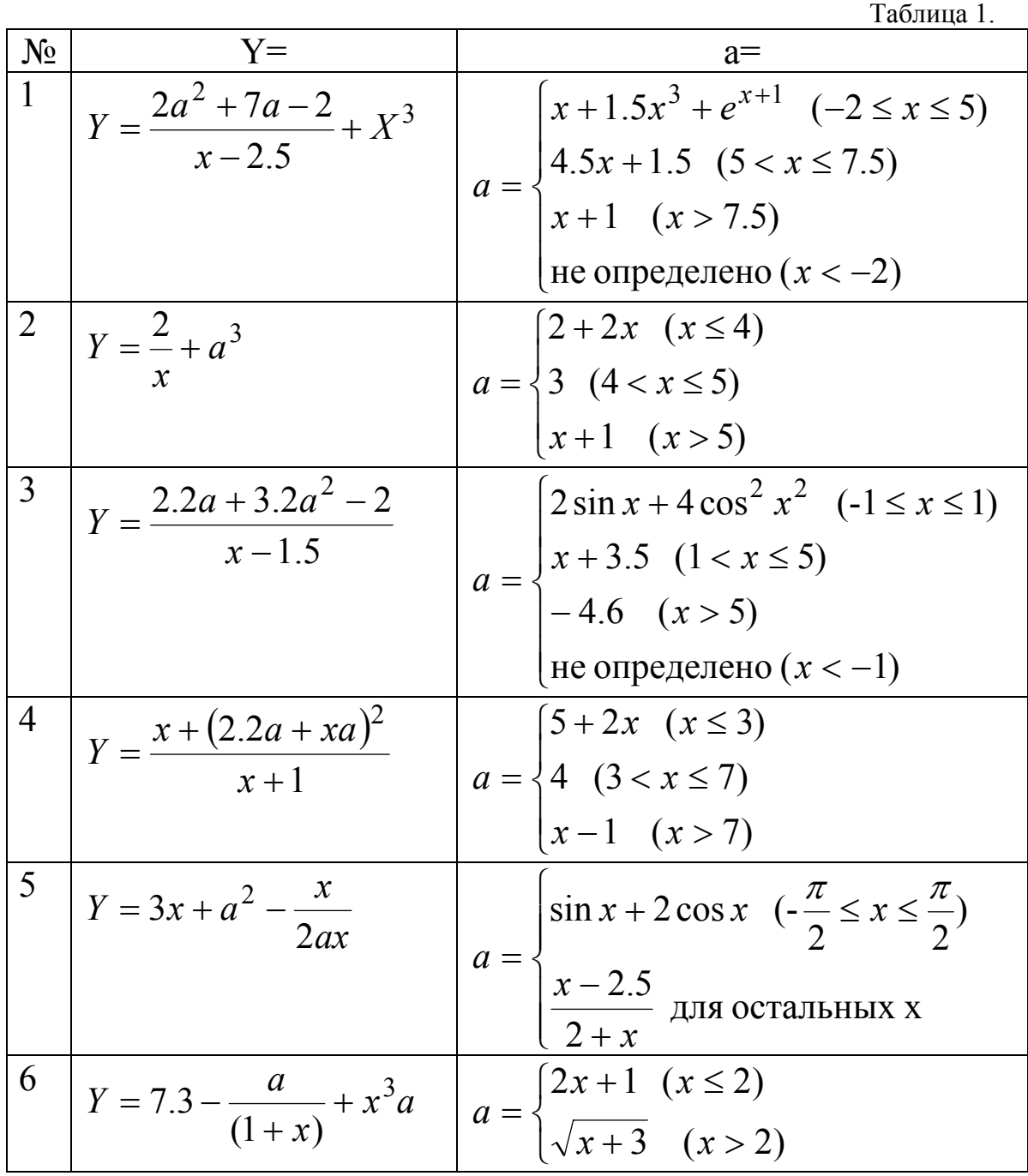

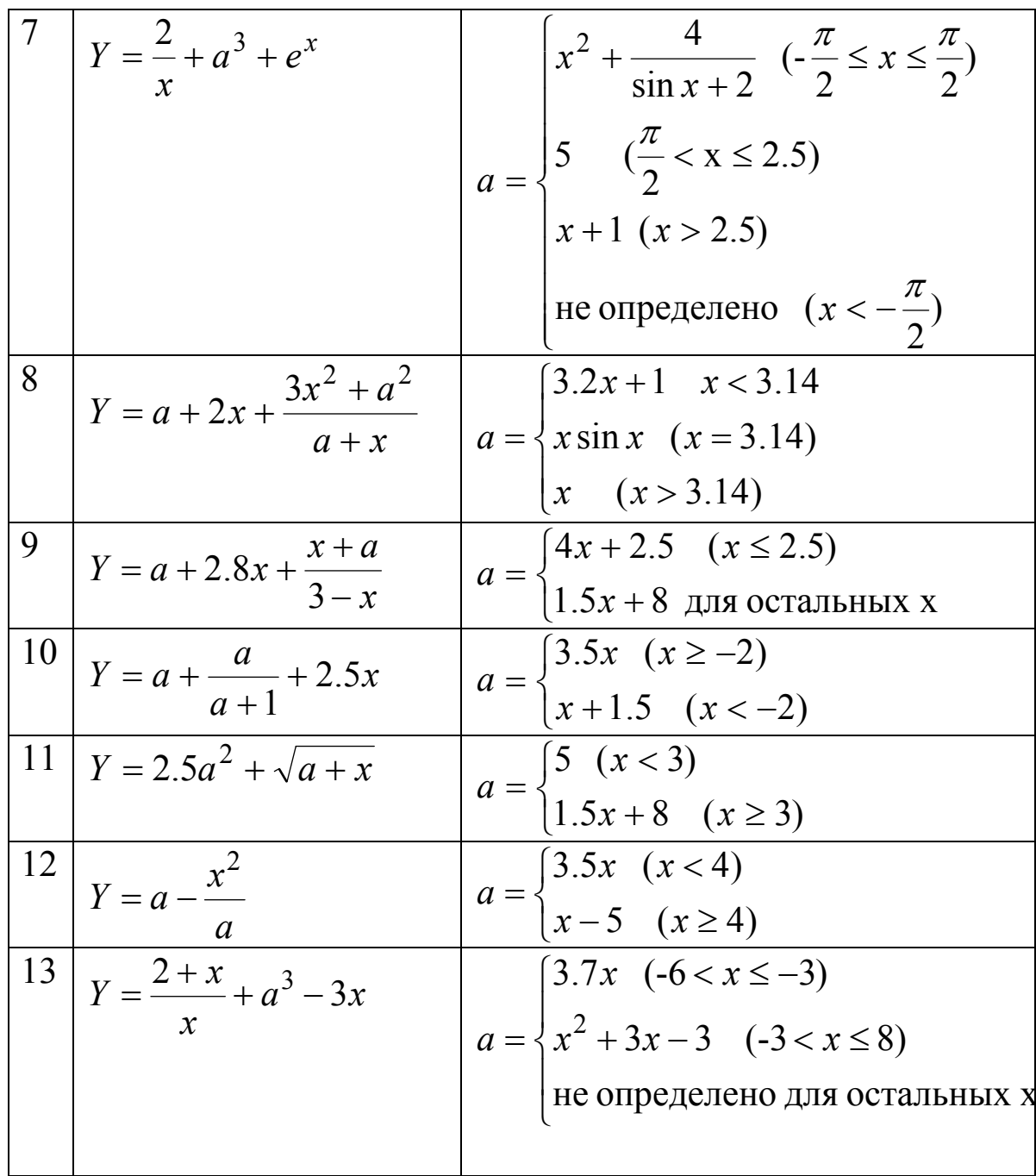

9. Оператор ветвления switch

Позволяет осуществлять ветвление программы с количеством ветвей больше двух за один раз.

```
switch(выражение)
\{саѕе первое значение: оператор;
                            break;саѕе второе_значение: оператор;
                            break;
      саѕе значение_N: оператор;
                        break;
      default : оператор;
\}
```
Оператор switch сравнивает выражение, указанное в скобках, со значениями, приводимыми сопле ключевого слова саѕе. В случае совпадения выполняются операторы, следующие после двоеточия до оператора break. В случае отсутствия оператора break после выражения, следующего за саѕе, будет осуществляться выражение очередного блока case. Так бывает, когда оператор break пропущен по ошибке. Если же это делается умышленно, то вставляйте комментарии во избежание недоразумений.

Если выражение не совпадает ни с одним из случаев, указанных в саѕе, то выполняется оператор по умолчанию, следующий после ключевого слова default.

## Пиклы

Циклом называется алгоритмическая структура, выполняющая какие-либо повторяющиеся операции некоторое количество раз. Для организации циклов в C++ используются следующие конструкции:

 $\bullet$  Oneparop while while (условие)  $\left\{ \right.$ тело цикла;

Пока условие истинно, выполняется тело цикла. Условие может быть сложным, например:  $(a > b \& \& b > 0 \& \& a < MAX)$ 

Бывает нужно перейти на следующую итерацию цикла до завершения выполнения всех операторов тела цикла. Для этого используют оператор continue.

Чтобы выйти за пределы цикла, даже если условие продолжения цикла выполняются, используют оператор break.

 $\bullet$ Конструкция do ... while

При использовании этой конструкции условие проверяется после выполнения тела цикла. Это гарантирует выполнение операторов цикла как минимум один раз.

 $d<sub>o</sub>$  $\{$ тело цикла;  $\}$  while (условие);

• Оператор for

Оператор for объединяет сразу три операции: инициализация, проверка условия, приращение счётчика цикла. Счётчиком называется переменная, подсчитывающая количество выполнений цикла.

```
for (int i=0; i < 5; i++)
\{действие 1;
         лействие N:
\left\{ \right.
```
В случае множественной инициализации и приращения запись оператора будет выглядеть следующим образом:

#include  $\leq$ iostream h>

```
int main()for (int i=0, j=0; i<3; i++, j++)
   cout << "i: " << i << "i: " << i << i << endl;
```

```
return 0:
       Проверьте на компьютере, что выполняет данная функция.
Кроме того, циклы могут быть вложенными:
       for (int i=0; i\leqrow; i++)
         { for (int j=0; j\leqcolumn; j++))
               лействие 1:
               действие 2;
           действие 3;
```

```
\mathcal{E}
```
## Функции

Теперь расскажем про функции подробнее. Функция, по сути своей, это подпрограмма, которая манипулирует с данными и возвращает некоторое значение. Каждая программа на C++ имеет как минимум одну функцию **main()**, которая при запуске вызывается автоматически. Функция main() может вызывать другие функции, которые могут вызывать следующие функции и т.д.

Существует два вида функции: определяемые пользователем и встроенные (стандартные), которые являются составной частью пакета компилятора.

Лля использования функции в программе требуется, чтобы функция сначала была объявлена (прототип функции), а затем определена (тело функции).

Существует три способа объявления функции: 1. Запись прототипа функции в файл, а затем с помощью команды #include *имя файла* включить его в свою программу; 2. Запись прототипа функции в файле, в котором эта функция и используется; 3. Определить функцию одновременно с её объявлением.

Объявление функции: int FindArea (int length, int width); Сначала указывается тип возвращаемого значения int, затем имя функции FindArea, затем в скобках типы и имена параметров функции через запятую. Значения параметров можно инициализировать в объявлении прототипа. Например: int Area (int  $W=25$ , int H);

Допускается задание прототипа функции без имён параметров, а только указывая их типы, например: long Area (int, int);

∤

Определение функции: int FindArea (int length, int width) // заголовок функции  $\{$ 

return (length\*width);

Определение функции состоит из заголовка и тела функции. В заголовке функции указывается тип возвращаемого значения, имя функции и в скобках тип и имена параметров через запятую. Обратите внимание что в конце заголовка функции НЕ СТАВИТСЯ точка с запятой (;) как это обычно принято в С++. Далее открывается фигурная скобка и записывается тело функции, которое определяет то, что данная функция выполняет. Оператор return возвращает значение из функции. Необходимо следить, чтобы тип возвращаемого значения соответствовал типу, указанному в объявлении. После закрывающей тело функции фигурной скобки также отсутствует точка с запятой!

В функцию можно не только передавать значения переменных, но и объявлять переменные внутри тела функции. Эти переменные существуют только внутри самой функции и называются локальными. Когда выполнение программы передаётся обратно из функции к основному коду, локальные переменные удаляются из памяти. Глобальные же переменные имеют глобальную область видимости и доступны из любой точки программы.

Разберём на практике пример, в котором требуется создание функции, переводящей температуру из шкалы по Фаренгейту в градусы Цельсия.

```
\#include \leqiostream h>
```

```
float Convert(float); // прототип функции
```

```
int main()\{float TempFar:
        float TempCel;
       cout << "Enter the Tamperature in Fahrenheit: ";
        \sin \gg TempFar:
        TempCell = Convert (TempFar);cout << "\nThe Temperature in Celsius is: ";
       \text{cout} \ll \text{TempCel} \ll \text{endl};
       return 0 :
```
 $\mathcal{E}$ 

float Convert(float Fer) // заголовок функции. Обратите внимание на отсутствие: в конце  $\{$ 

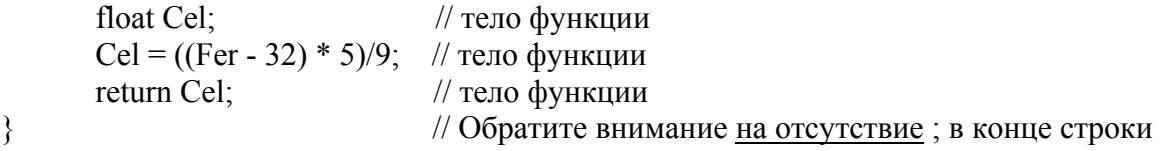

Возврат значения из функции осуществляется оператором return. Например, return ( $x>5$ ) будет возвращать false, если х не больше 5, или true, если х больше 5. Функция может содержать несколько операторов return.

Например: int Doubler (int origin)

```
if (origin \leq 1000)
         return origin*2;
else
         return -1;
\left\{ \right.
```
В языке C++ предусмотрена возможность создания нескольких функции с одинаковым именем. Это называется перезагрузкой функций. Перезагруженные функции должны отличаться друг от друга списком параметров: либо типом параметров, либо их количеством.

int myFunction (int, int); Например: int myFunction (long, long); int myFunction (long);

Перезагрузка функций также называется полиморфизмом функций.

Если функция объявлена с ключевым словом inline, компилятор не будет создавать функцию в памяти компьютера, а копирует её строки непосредственно в код программы по месту вызова. Это часто приводит к увеличению скорости выполнения программы. Для объявления встраиваемой функции (inline функции) необходимо в прототипе добавить слово inline перед типом возвращаемого значения.

### inline int Doubler (int);

Всё остальное, а именно заголовок и тело функции, и её вызов в основной программе остаются прежними.

Стоит отметить, что внутри функции нельзя определить другую функцию, но из одной функции можно вызвать сколько угодно других функций. Функции могу даже вызывать самих себя, что именуется рекурсией.

Рекурсия бывает двух видов: прямая, когда функция вызывает сама себя, и косвенная, когда функция вызывает другую функцию, которая вызывает затем первую функцию).

Рассмотрим на практике в качестве примера ряд Фибоначчи: 1, 1, 2, 3, 5, 8, 13, 21 34 ... и т.д. Первые два числа ряда равны единице. Каждый последующий член ряда является суммой двух предыдущих. Воспользуемся рекурсией для вычисления очередного члена ряда Фибоначчи. Выполните следующий программный код:

```
\#include \leqiostream.h> // пример рекурсии
```
int fib(int n): // прототип функции вычисления члена ряда Фибоначчи

```
int main()
```
 $\{$ 

```
int n, answer;
```

```
cout << "Enter number to find: ";
\sin \gg n:
\text{count} \ll \text{``\textbackslash} \text{m''}answer = fib(n);
cout \lt answer \lt " is the " \lt n \lt "-th member of Fibonacci series\n";
return 0;
```

```
\mathcal{E}
```
 $\mathcal{E}$ 

int fib(int n) // заголовок функции вычисления члена ряда Фибоначчи

```
if(n<3)return 1;
else
       return(fib(n-2) + fib(n-1));
```
В программе вводится порядковый номер ряда Фибоначчи, и программа находит его значение.

На основании выше изложенного касательно циклов, функций и рекурсии разберём на практике более сложное задание. Вычислим сумму  $\sum_{i=1}^{\infty} (-1)^{i+1} \cdot \frac{x^{2(i-1)}}{2(i-1)!}$ , которая является разложением в ряд Тейлора функции  $cos(x)$ , при изменении x в диапазоне [0.1, 1] с шагом 0.1. Суммирование закончить, когда очередной член станет меньше  $eps=10^{-4}$ . #include <iostream.h> #include  $\leq$ math.h>

double factorial(int); // прототип функции вычисления факториала

```
int main()\{double a.b.h.eps.S:
        a=0.1; b=1; h=0.1; eps=1e-4;
        for (double i=a; i \le b; i \ne b)
        \{int i=1:
                double st, f;
                 S=0:
                d<sub>o</sub>\{f = factorial(2*(i-1));
                         st = pow(-1,(j+1))*pow(i,(2*(j-1)))/f;
                         i++:
                         S \rightleftharpoons st; // равнозначно S = S + st\text{while}(st \ge = \text{ens}):
        cout << "Sum of series is:" << S << "Value of cos("<<i<<") is: "<< cos(i) << endl;
        \mathcal{E}return 0;
\mathcal{E}double factorial(int a)
        if (a==0||a==1) // заметьте, что здесь стоит знак равенства = = , а не присвоить =.
                return 1;
        else
                return (a*factorial(a-1)); // использована рекурсия для вычисления
\mathcal{E}
```
Упражнение 2. Выполните самостоятельно следующее задание: вычислим сумму S, прекращая суммирование, когда очередной член станет меньше  $eps=10^{-4}$ , при изменении аргумента х в указанном диапазоне [a,b] с шагом h. Для проверки в каждой точке вычислить также и функцию  $y=f(x)$ , представляющую собой аналитическое выражение ряда. Варианты приведены в Табл.2.

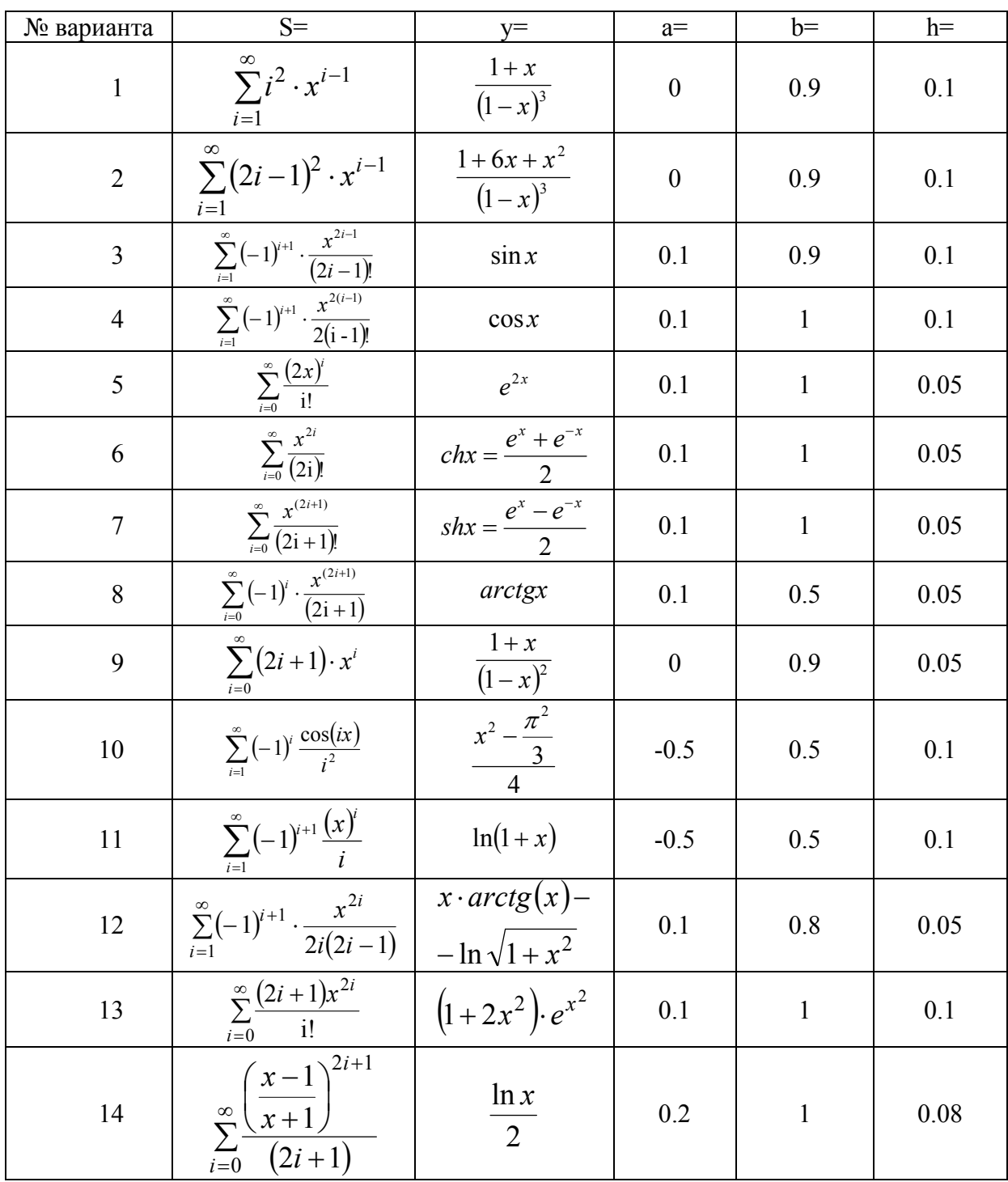

#### Базовые классы

Класс - это набор переменных различных типов, скомбинированный с набором связанных функций. Инкапсуляцией называется соединение переменных и функций в один объект класса. Части программы, работающие с классом, могут использовать ваш объект, не беспокоясь о том, что находится в нём или как оно работает.

Переменные в классе принадлежат только своему объекту и называются ещё переменными-членами или данными класса.

Функции в классе выполняют действия с переменными-членами и называются методами класса.

Объявление класса делается так:

**Class Cat**  $\{$ int Age: int Weight; void Meaw();  $\}$ 

Объект нового типа определяется также как и любая переменная. Например: int Skill:

## **Cat Murzik:**

Мурзик является объектом класса Cat. Доступ к членам объекта (как переменным, так и методам) осуществляется оператором прямого доступа (.). Чтобы присвоить число переменной-члену Weight объекта Murzik запишем: **Murzik.Weight = 12:** 

Аналогично, чтобы вызвать метод Мяу, запишем: Murzik.Meaw();

В языке C++ нельзя присваивать значения типам данных. Например запись: int = 5; неверна!. Правильно будет: int  $x = 5$ ;

Аналогично, значения присваиваются объектам, а не классам. Например запись: Cat Age=5; неверна! Синтаксически правильно будет такая запись: Cat Murzik;

Murzik.Age =  $5$ ;

При объявлении класса используются ключевые слова public (открытый) и private (закрытый), определяющие доступ к членам класса. Все члены класса (переменные и методы) являются закрытыми по умолчанию. К закрытым членам можно получить доступ только с помощью методов самого класса. Открытые члены доступны для всех других функций программы.

Если мы обратимся: Cat Barsik;

# Barsik.Age =  $3$ :

, то компилятор выдаст ошибку, т.к. нельзя обращаться к закрытым переменным объекта. Выходом из положения является следующая запись:

Class Cat  $\{$ public: int Age; int Weight; void Meaw();  $\}$ :

Теперь, благодаря ключевому слову public, все члены класса стали открытыми.

Общая стратегия использования классов состоит в следующем: оставлять переменные-члены класса закрытыми. Это позволяет инкапсулировать данные внутри класса. Доступ следует открывать только методам класса, которые обеспечивают доступ к закрытым данным. Эти метолы можно вызвать из любого места в программе для возвращения или установления значения закрытых данных.

Данная стратегия позволяет скрыть детали хранения данных в объектах, снабжая пользователя методами их использования. Можно модернизировать способы хранения и обработки данных внутри класса, не переписывая при этом методы доступа и вызова их во внешнем программном коде.

```
Например:
             class Cat
               public:
                    int GetAge();
                    void SetAge(int Age);
                    void Meaw();
               private:
                    int itsAge;
             \};
      Чтобы установить возраст кота Мурзика теперь нужно:
      Cat Murzik;
      Murzik.SetAge(5);
```
Как и для функций, после объявления класса нужно жать определение класса, т.е. определить, что он выполняет. Чтобы разобраться, выполним такой пример:  $\#include$  singularities  $h > \frac{1}{2}$  пример класса

```
class Cat // объявляем класс Cat
```
 $\left\{ \right\}$ 

```
public:
```

```
int GetAge(); // метод доступа
      void SetAge(int age); // метод доступа
       void Meow(); // обычный метод
private:
```
int itsAge; // переменная-член (данные) метода

 $\}$ :

```
int Cat::GetAge() // определение метода GetAge,
```

```
return itsAge; // который возвращает значение переменной-члена метода
```

```
void Cat::SetAge(int age) // определение метода SetAge,
```

```
itsAge = age; // который инициирует переменную-член метода
```

```
void Cat:: Меоw() // метод выводит на экран тест сообщения
```

```
cout << "Meow\n";
```

```
int main()
```

```
Cat Murzik; // создаём объект Мурзик
Murzik.SetAge(5); // устанавливаем его возраст
Murzik. Meow(); // заставляем его мяукнуть и выводим сообщение:
```

```
 cout<< "Murzik has a " << Murzik.GetAge() <<" years old.\n"; 
return 0; 
}
```
Для инициализации переменные-члены класса используется специальная функция, называемая конструктор. Это метод класса, имя которого совпадает с именем самого класса.

Кроме конструктора есть деструктор. Деструктор служит для удаления из памяти отработавших объектов. Он не принимает никаких аргументов и не возвращает никаких значений. Объявляется с помощью значка тильда  $(\sim)$ , например:  $\sim$ Cat $()$ ;

Если вы не создадите конструктор или деструктор самостоятельно, компилятор сделает это за вас. Причём конструктор будет пустым.

Выполним пример, дополняющий предыдущий и позволяющий понять роль конструктора:

```
#include <iostream.h> // классы и конструктор/деструктор
```

```
class Cat // объявляем класс Cat
```
{

```
 public: 
         Cat(int initAge); // конструктор
       \simCat(); // деструктор
         int GetAge(); 
         void SetAge(int age); 
         void Meow();
```

```
 private:
```

```
 int itsAge; // переменная-член метода
```
};

 $Cat::Cat(int initAge)$  // конструктор инициализирует переменную-член значением

```
{ 
       itsAge = initAge;} 
Cat::~Cat() // деструктор не выполняет действия
\{} 
int Cat::GetAge() // 
{ 
        return itsAge; // 
} 
void Cat::SetAge(int age) // 
{ 
       itsAge = age; //
} 
void Cat::Meow() // 
{ 
       cout << "Meow\n";
```
 $\mathcal{E}$ 

## $int main()$

```
Cat Murzik(5); // создаём объект Мурзик с инициализированным возрастом 5
      Murzik. Meow(); //заставляем его мяукнуть и выводим сообщение:
      cout << "Murzik has a " << Murzik.GetAge() <<" vears old.\n":
      Murzik.Meow():
      Murzik.SetAge(7); // переустанавливаем его возраст и выводим сообщение:
      cout<< "Now Murzik has a " << Murzik.GetAge() <<" years old.\n";
return 0:
```
₹

В языке C++ предусмотрена возможность объявить метод класса таким образом, что такому методу будет запрещено изменять значение переменных-членов класса. Для этого используется ключевое слово const после круглых скобок, но перед точкой с запятой. Например: void Function() const;

Использование const везде в объявлениях методов, если они не изменяют переменные объекта, позволяет лучше отслуживать ошибки. Если метод объявлен как const, а в его выполнении происходит изменение переменной-члена объекта, то компилятор выдаст ошибку.

Т.к. функция GetAge() прошлой программы просто возвращает текущее значение переменной itsAge, то правильнее булет записать: int GetAge() const:

Можно также помещать определение методов класса непосредственно в объявлении класса. Обратите внимание на отсутствие точки с запятой в этом случае после опрелеления.

```
Например: class Cat
               ₹
                public:
                      int GetAge() {return itsAge; \frac{1}{2} // определение в объявлении
                      void SetAge(int age);
              \};
```
Можно строить сложные классы путём объявления более простых классов и последующего их включения в объявление сложного класса. Т.е. классы могут содержать другие классы в качестве переменных-членов.

Очень близкими родственниками ключевого слова class являются структуры, объявляемые ключевым словом struct. В C++ структура - это тот же класс, но с открытыми по умолчанию членами. Структуры перешли в C++ по наследству из языка С.

Разберём на практике пример, включающий все выше изученные понятия языка С++. Разработаем программу, позволяющую вычислять объём полого цилиндра при разных исходных данных.

#include <iostream.h> // подключение стандартной библиотеки ввода/вывода #include <math.h>/\* подключение стандартной библиотеки математических операций для функции возведения в степень b числа a:  $pow(a,b)$  \*/

enum choice {Size=1, Volume, Thickness, Quit}; // перечислимый тип переменной

class Cylinder // объявление класса

```
{ public: 
       Cylinder(float R1, float R2, float H); // конструктор класса
      \simCylinder() \{ \} // деструктор
        float GetExtRadius() const {return itsR1;} /* метод доступа класса сразу с его
определением */ 
        float GetIntRadius() const {return itsR2;} /* метод доступа класса сразу с его
определением */ 
        float GetHeight() const {return itsH;} /* метод доступа класса сразу с его
определением */ 
       float GetVolume() const; // метод расчета объёма цилиндра
       float GetThickness() const {return (itsR1 - itsR2);} /* метод класса сразу с его
определением */ 
        void SetSize (float newR1, float newR2, float newH); /* метод задания размеров
цилиндра */ 
  private: // закрытые члены класса (переменные) 
        float itsR1; 
        float itsR2; 
        float itsH; 
}; 
// определение методов класса
Cylinder::Cylinder (float R1, float R2, float H) // определение конструктора
{ itsR1 = R1;
      itsR2 = R2;
      itsH = H; \}void Cylinder::SetSize(float newR1, float newR2, float newH) // определение метода класса
{ itsR1 = newR1;itsR2 = newR2;itsH = newH; \}float Cylinder::GetVolume() const// определение метода класса
{ 
        float V; 
       V = 3.1415 * (pow(itsR1,2) - pow(itsR2,2)) * itsH; // формyna pacuëra obbëmaцилиндра
       return V; 
} 
// прототипы используемых функции
int DoMenu(); // функция вывода меню на экран
void DoVolume(Cylinder); // функция вызова метода расчёта объёма
void DoThickness(Cylinder); // функция вызова метода расчёта толщины стенки
int main() // основное содержание программы, функция main
{ 
       Cylinder theCyl(0,0,0); //инициализация конструктором параметров цилиндра
        int choice = Size; 
      int fQuit = false;
```

```
 while(!fQuit)
```
 { choice = DoMenu();// функция DoMenu выводит Меню и возвращает сделанный там выбор пункта

```
if (choice \leq Size \parallel choice \geq Quit)
```
{cout<<"\nInvalid choice. Try again.\n\n";

 continue;} // переход на следующую итерацию тела цикла без выполнения тела цикла

```
 switch(choice) 
\{ case Size: 
                        float L1,L2,Hi; 
                       cout << "\nEnter external radius of Cylinder: ";
                       \text{cin} \geq \text{L1};
                        cout<<"Enter internal radius of Cylinder: "; 
                       \text{cin}>>\text{L2};
                        cout<<"Enter height of Cylinder: "; 
                        cin>> Hi; 
                        theCyl.SetSize(L1, L2, Hi); 
                        break; // выход из выполнения оператора switch 
                case Volume: 
                        DoVolume(theCyl); 
                        break; 
                case Thickness: 
                        DoThickness(theCyl); 
                        break; 
                case Quit: 
                       fQuit = true;
                       cout << "\nExiting...\n\n";
                        break; 
                 default: 
                        cout<< "Error in choice!\n"; 
                        fQuit=true; 
                        break; 
                 } // end switch 
         } // end while
```
return 0; }

// определение тел функций

```
int DoMenu() // тело функции вывода меню и выбора его пункта
\left\{ \right. int choice; 
        cout << "\n ***Menu***\n";
        cout << \degree (1) Set Size \n";
         cout<< "(2) Count Volume\n"; 
         cout<< "(3) Count Thickness\n"; 
        cout << \degree (4) Quit\ln";
```
 $\text{cin} \geq \text{choice}$ ; return choice;

 $\left\{ \right.$ 

void DoVolume(Cylinder theCyl) // тело функции вызова метода расчёта объёма { cout<<"The Volume of Cylinder: "<< the Cyl. Get Volume()<< endl; }

void DoThickness(Cylinder theCyl) // тело функции вызова метода расчёта толщины стенки { cout<<"The Thickness of Cylinder Wall: "<< the Cyl. GetThickness()<<endl; }

Упражнение 3. Самостоятельно разработать программу, позволяющую многократно вычислять некоторую физическую величину по заданной формуле и одновременно вычислять значения каких-либо параметров формулы. Варианты заданий по лабораторной работе приведены в Табл.3.

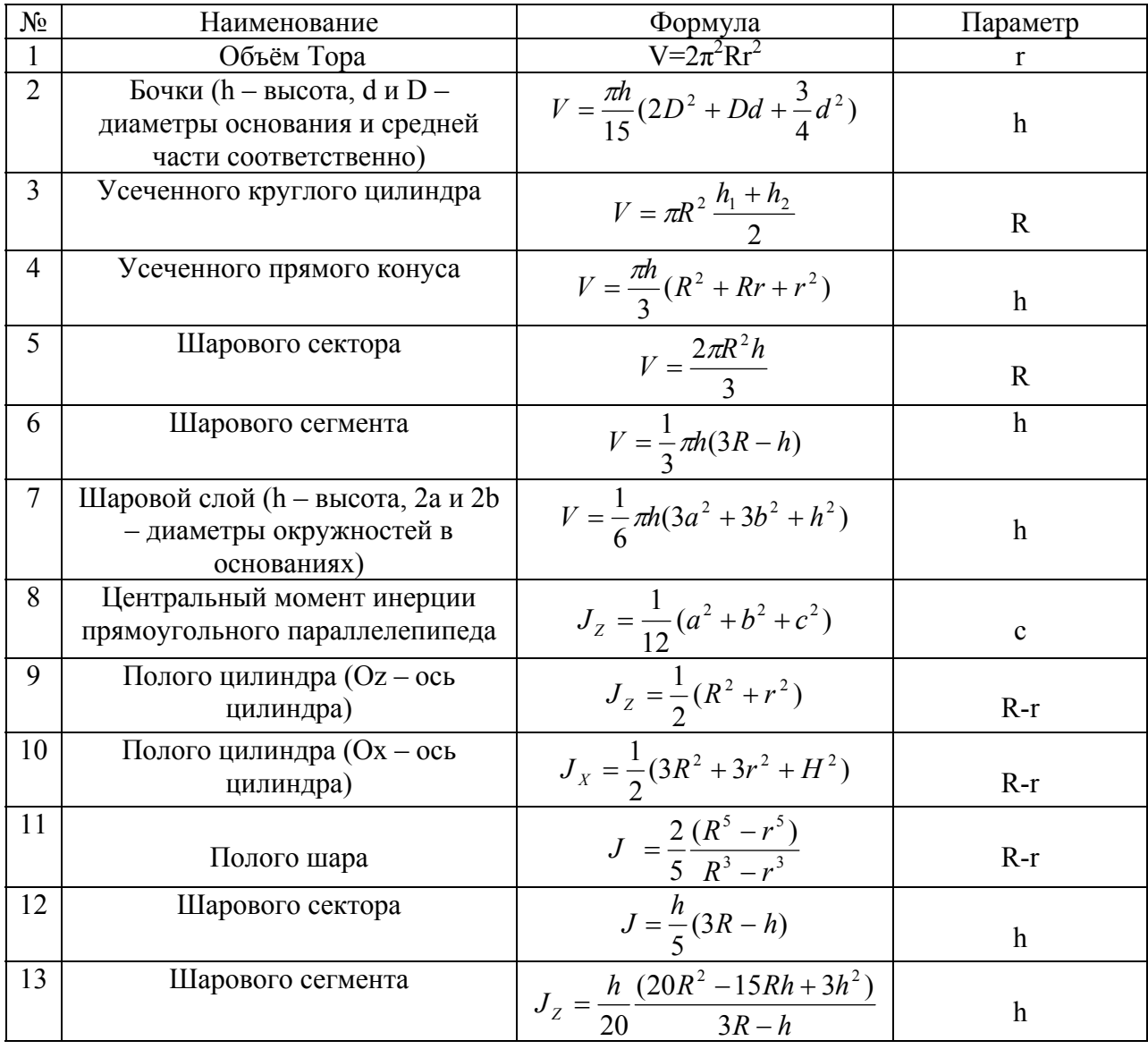

Таблица 3. Варианты заданий по лабораторной работе.

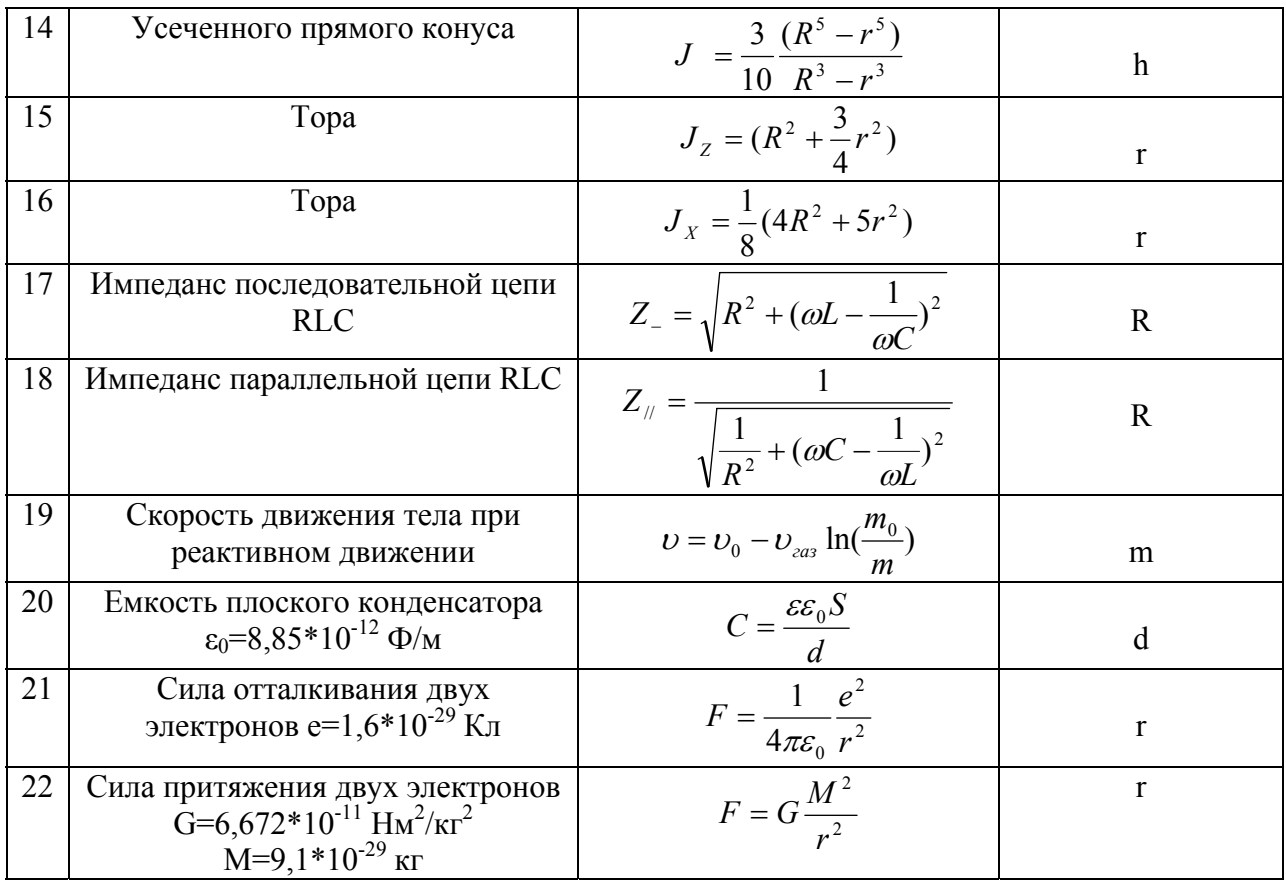

В конце лабораторной работы необходимо оформить отчёт в виде текстового документа Word, который должен включать следующие пункты:

1. Формулировка задания с указанием номера варианта и исходных данных.

2. Полный программный код с комментариями

3. Результаты тестирования и результаты работы программы

# БИБЛИОГРАФИЧЕСКИЙ СПИСОК

1. Д. Либерти «Освой самостоятельно C++ за 21 день». СПб.: Диалектика, 2006

2. Т.А. Павловская «С/С++. Программирование на языке высокого уровня». СПб.: Питер, 2007.

3. С.В. Глушаков, А.В. Коваль, С.В. Смирнов «Язык программирования С++» Изд-во Фолио, 2001.